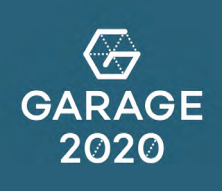

## How to  **ONLINE BRAINSTORM**

Juist in deze vreemde tijd is het belangrijk om creatief te blijven denken. Goede ideeën en verbindingen zijn vaak teamwerk, je bouwt verder op ideeën van anderen. Samen even kort brainstormen brengt veel nieuwe inzichten met zich mee. Het fysiek samenkomen wordt hiervoor echter vaak gezien als noodzakelijk.

Het kan ook anders! Werk en brainstorm op afstand met elkaar aan de uitdagingen die jullie hebben. Wij laten in 3 simpele stappen zien hoe dit kan via de online tool 'mural'.

## Veel brainstorm plezier!

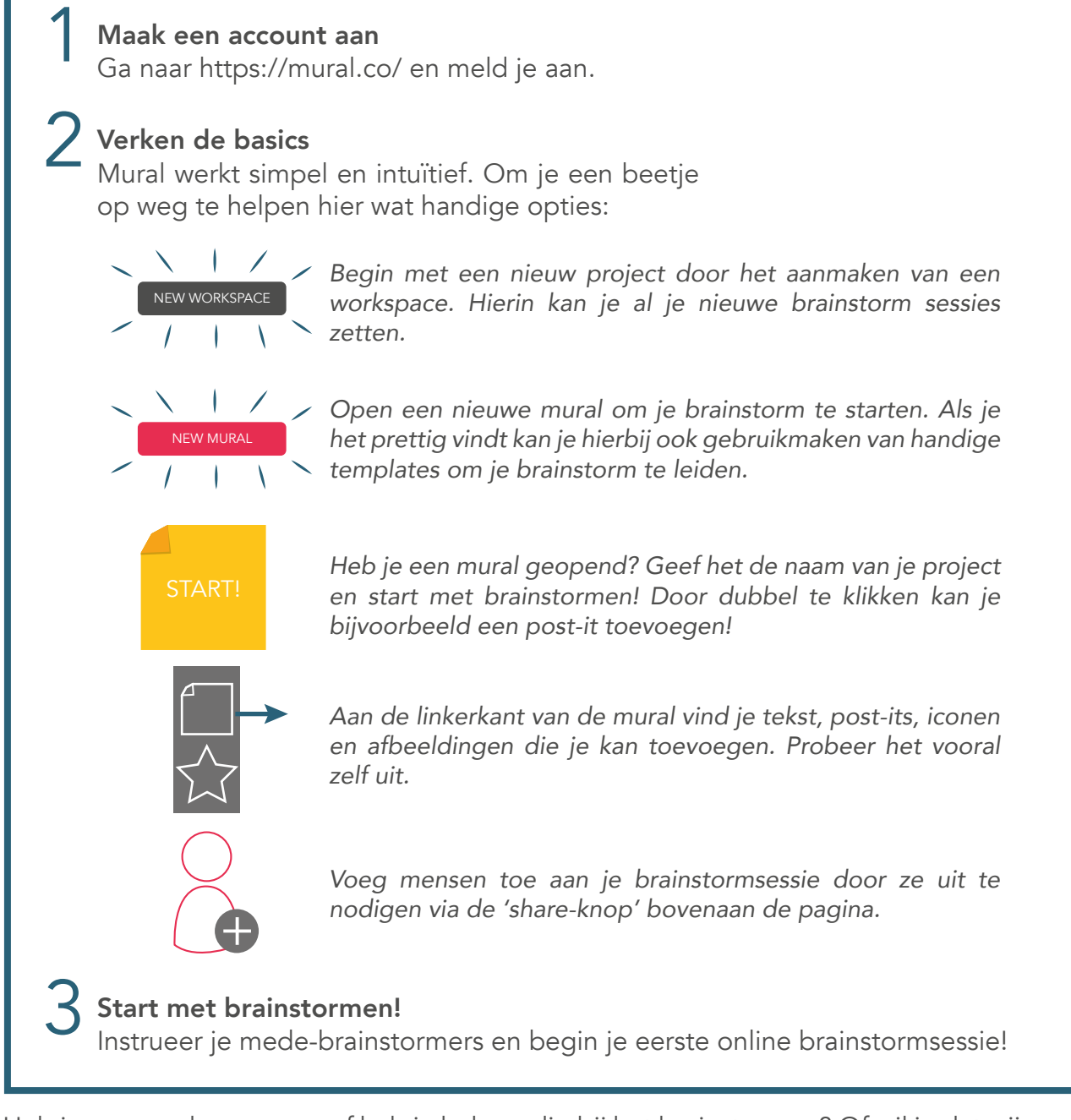

Heb je nog verdere vragen of heb je hulp nodig bij het brainstormen? Of wil je dat wij voor jou een sessie faciliteren om zelf te zien hoe deze methode je tot nieuwe inzichten leidt? Vraag het Garage2020!

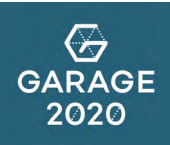